# **4 O Fenômeno da Estabilidade de Tensão [6]**

# **4.1. Introdução**

Estabilidade de tensão é a capacidade de um sistema elétrico em manter tensões aceitáveis em todas as barras da rede sob condições normais e após ser submetido a distúrbios. A perda da estabilidade de tensão ocorre em um sistema quando uma perturbação, um aumento na demanda de carga ou outro tipo de alteração nas suas condições provoque um declínio progressivo e incontrolável na tensão.

Problemas de estabilidade de tensão na operação de sistemas elétricos são originados pelo uso de linhas de transmissão perto de sua capacidade máxima, o que foi possível a partir do uso extensivo de compensação de potência reativa.

O fenômeno de estabilidade de tensão em redes elétricas está associado às condições nodais do sistema, relacionando o máximo fluxo de potência ativa e reativa transmitida dos geradores para as cargas e ações de controle de tensão tendo o efeito oposto ao esperado.

# <span id="page-0-0"></span>**4.2. Caracterização do Fenômeno de Estabilidade de Tensão**

Para a compreensão do fenômeno de estabilidade de tensão será estudado o comportamento estático de um sistema elétrico com duas barras, conforme mostrado na [Figura 4.1,](#page-1-0) composto por um gerador com capacidade infinita de geração, uma carga modelada por potência constante e uma linha de transmissão sem limite térmico. Os valores das admitâncias shunt da linha de transmissão serão desprezados sem perda da generalidade.

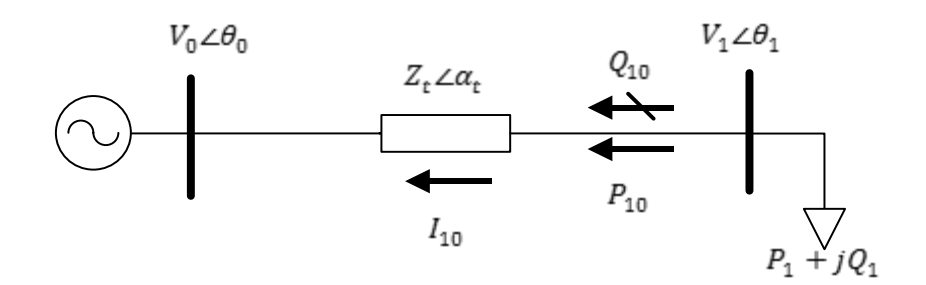

**Figura 4.1: Circuito de Duas Barras**

<span id="page-1-0"></span>A caracterização do fenômeno foi desenvolvida considerando:

$$
V_0 = 1 pu
$$
  
\n
$$
\theta_0 = 0^\circ
$$
  
\n
$$
Z_t = 0.2 pu
$$
  
\n
$$
\alpha_t = 70^\circ
$$
  
\n
$$
-\infty < P_0 < \infty
$$
  
\n
$$
-\infty < Q_0 < \infty
$$
\n(4.1)

A análise se inicia a partir das equações de fluxo de potência ativa e reativa saindo da barra de carga. A potência aparente saindo da barra de carga é:

$$
S_{10}^* = P_{10} - jQ_{10} = V_1^* I_{10}
$$
 (4.2)

Onde

<span id="page-1-3"></span>
$$
I_{10} = \frac{V_1 \angle \theta_1 - V_0 \angle \theta_0}{Z_t \angle \alpha_t}
$$
\n(4.3)

<span id="page-1-2"></span><span id="page-1-1"></span>
$$
V_1^* = V_1 \angle -\theta_1 \tag{4.4}
$$

Substituindo-se [\(4.3\)](#page-1-1) e [\(4.4\)](#page-1-2) em [\(4.2\):](#page-1-3)

$$
S_{10}^{*} = \frac{V_{1}^{2} \cos(\alpha_{t})}{Z_{t}} - \frac{V_{1}V_{0} \cos(\theta_{10} + \alpha_{t})}{Z_{t}} - j \left( \frac{V_{1}^{2} \sin(\alpha_{t})}{Z_{t}} - \frac{V_{1}V_{0} \sin(\theta_{10} + \alpha_{t})}{Z_{t}} \right)
$$
(4.5)

<span id="page-2-1"></span><span id="page-2-0"></span>Comparando-se [\(4.5\)](#page-2-0) e [\(4.2\)](#page-1-3), e separando as partes real e imaginária:

$$
P_{10} = -P_1 = \frac{V_1^2 \cos(\alpha_t)}{Z_t} - \frac{V_1 V_0 \cos(\theta_{10} + \alpha_t)}{Z_t}
$$
 (4.6)

$$
Q_{10} = -Q_1 = \frac{V_1^2 \operatorname{sen}(\alpha_t)}{Z_t} - \frac{V_1 V_0 \operatorname{sen}(\theta_{10} + \alpha_t)}{Z_t}
$$
 (4.7)

<span id="page-2-2"></span>A tangente do ângulo do fator de potência na carga é:

$$
\tan(\phi) = \frac{Q_{10}}{P_{10}} = \frac{\frac{V_1^2 \text{sen}(\alpha_t)}{Z_t} - \frac{V_1 V_0 \text{sen}(\theta_{10} + \alpha_t)}{Z_t}}{\frac{V_1^2 \cos(\alpha_t)}{Z_t} - \frac{V_1 V_0 \cos(\theta_{10} + \alpha_t)}{Z_t}}
$$
(4.7)

Em [\(4.6\)](#page-2-1) e (4.7) a potência na barra de carga é função de duas variáveis: o módulo e o ângulo de sua tensão. Na [Figura 4.2](#page-3-0) [6] é mostrado o gráfico para a potência ativa dada por [\(4.6\).](#page-2-1)

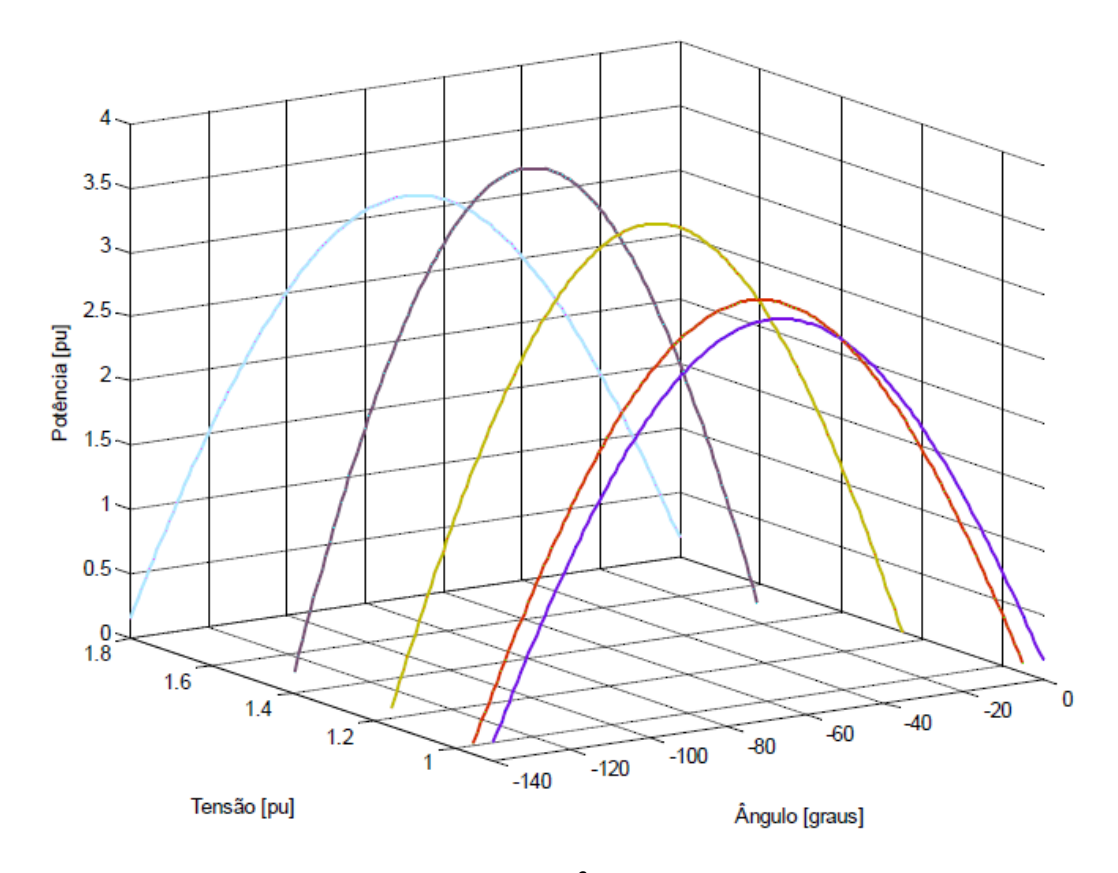

**Figura 4.2: Curvas no R<sup>3</sup> de P<sup>1</sup> como Função m** 

<span id="page-3-0"></span>Analisando-se as curvas da [Figura 4.2,](#page-3-0) pode-se observar que há uma máxima potência para cada valor de módulo de tensão. Variando-se θ*<sup>1</sup>* em [\(4.6\)](#page-2-1) e mantendo *V<sup>1</sup>* constante, pode-se calcular *P<sup>1</sup>* e, portanto, traçar a curva para *V<sup>1</sup>* constante no plano  $P_1\theta_1$ . Na [Figura 4.3,](#page-4-0) tem-se as curvas para cinco valores de  $V_1$ . Verifica-se que são as projeções das curvas da [Figura 4.2](#page-3-0) no plano θP.

Vale lembrar que para *V<sup>1</sup>* constante no valor desejado necessita-se de certo suporte de potência reativa pela instalação de capacitores shunt que são compostos com carga *Q<sup>1</sup>* para cada variação de *P1*.

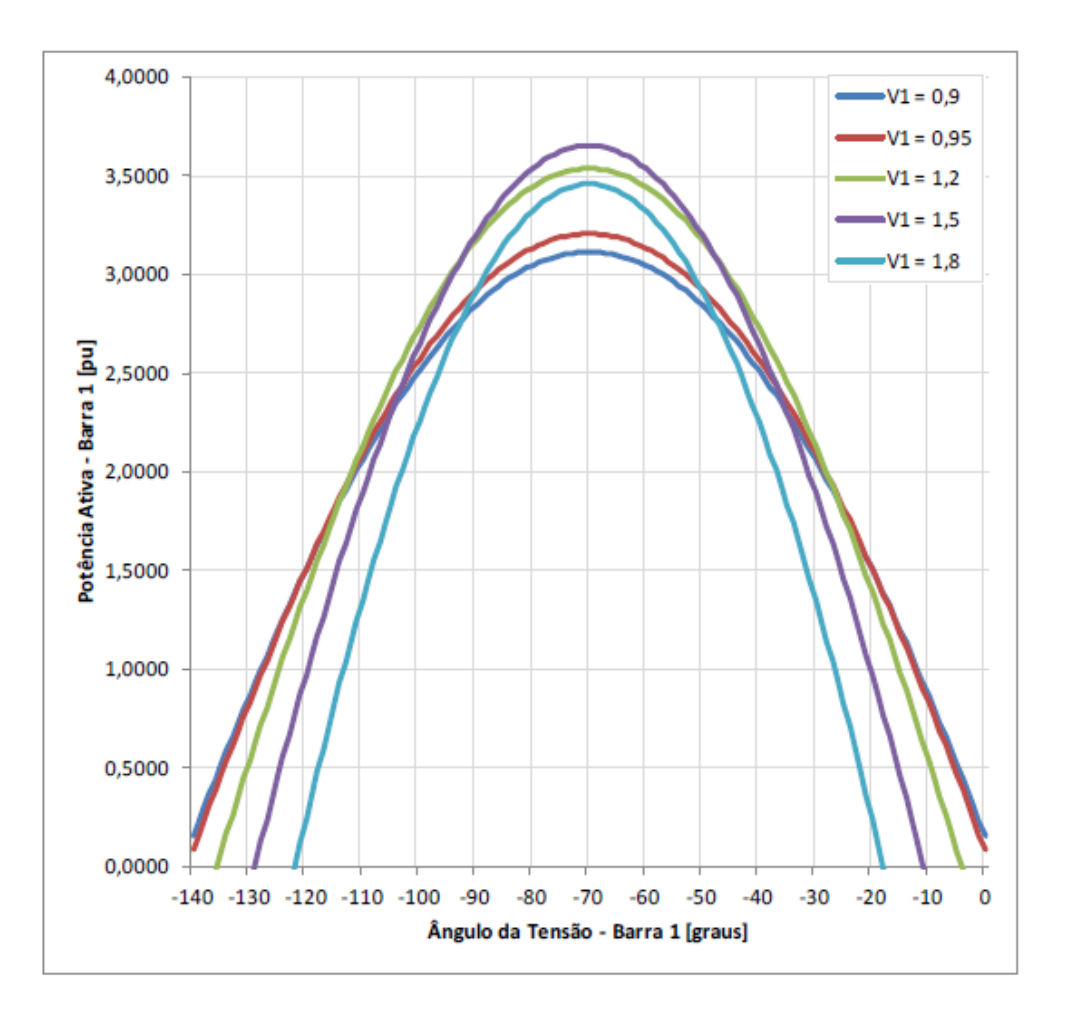

**Figura 4.3: Curvas de V<sub>1</sub> Constante no Plano**  $\theta_1P_1$ 

<span id="page-4-0"></span>Pode-se constatar que há uma carga *"maximum maximorum" P<sup>1</sup>* que pode ser alimentada pela rede. Este resultado vale mesmo com a capacidade ilimitada de compensação de potência reativa na barra de carga.

Além disso, constata-se que o máximo ocorre quando o ângulo de tensão na carga é igual ao negativo do ângulo da impedância da linha de transmissão, θ*<sup>1</sup> = -*  $\alpha$ <sub>*t*</sub>. Verifica-se este resultado pela simples análise da primeira derivada ( $\partial P$ <sub>*1</sub>* $\partial \theta$ <sub>*1*</sub>) =</sub> 0 e a segunda derivada ∂2*P1/*∂θ*<sup>1</sup> <sup>2</sup>* < 0 no ponto de máximo. O valor de *V<sup>1</sup>* no qual *P*<sub>1</sub> é a carga *"maximum maximorum"* é calculado pelas derivadas (∂*P*<sub>1</sub>/∂V<sub>1</sub>) = 0 e ∂2*P1/*∂θ*<sup>1</sup> <sup>2</sup>* < 0 fazendo-se <sup>θ</sup>*1= -* <sup>α</sup>*t*. Este resultado é importante e será discutido com mais profundidade.

Da mesma forma como foram traçadas curvas no plano  $\theta_1P_1$ , pode-se traçar curvas no pano  $\theta_l V_l$ . Fazendo-se  $P_l$  constante e variando  $\theta_l$  em [\(4.6\),](#page-2-1) pode-se calcular  $V_1$  e, portanto, traçar a curva  $P_1$  constante no plano  $\theta_1 V_1$ . Analogamente, variando-se  $\theta_l$  em [\(4.7](#page-2-2)), pode-se calcular  $V_l$  e, portanto a curva  $Q_l$  constante no plano  $\theta_l V_l$ .

Na [Figura 4.4](#page-5-0) são apresentadas as curvas de nível para quatro valores de *P<sup>1</sup>* e *Q<sup>1</sup>* constantes.

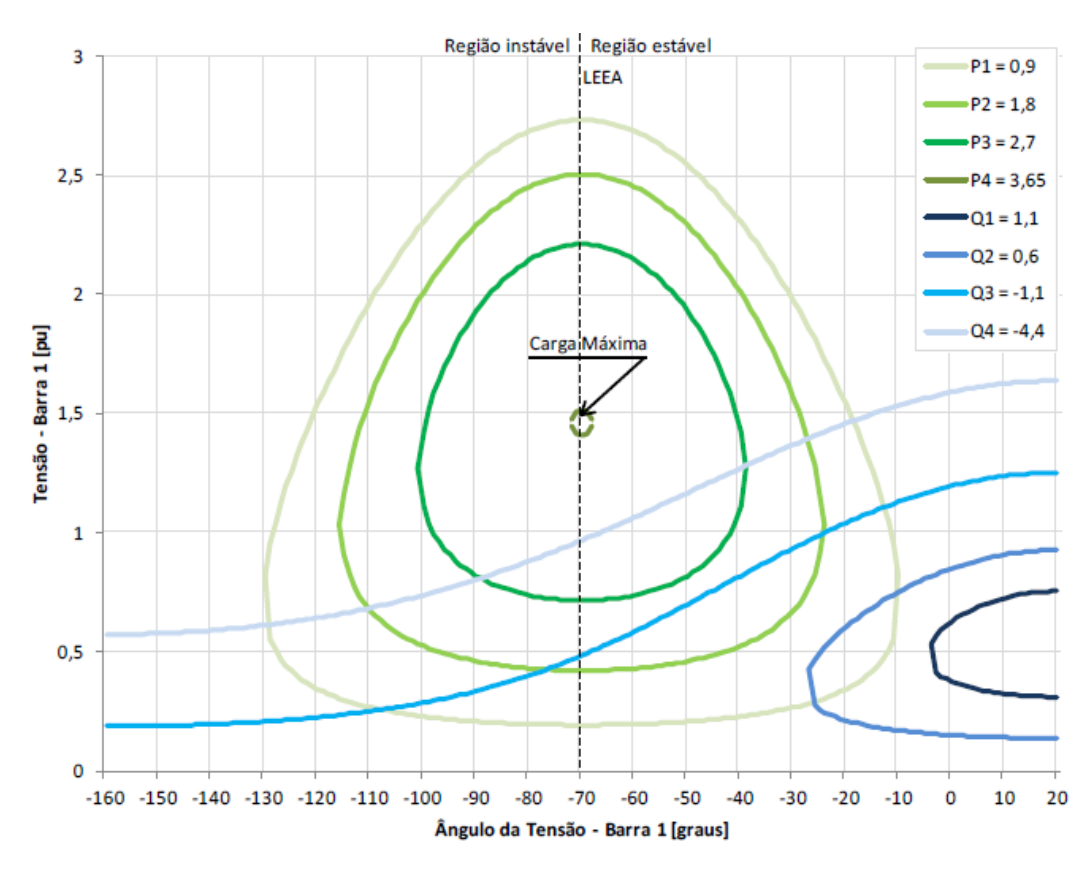

<span id="page-5-0"></span>**Figura 4.4: P<sup>1</sup> e Q<sup>1</sup> Constantes no Plano** θ**1V<sup>1</sup> para Diferentes Valores de P<sup>1</sup> e Q<sup>1</sup>**

Observa-se novamente a existência de uma máxima carga que pode ser atendida - *"maximum maximorum"* mesmo com compensação ilimitada de potência reativa. Há uma correspondência entre as curvas das Figuras 4.2, 4.3 e 4.4, todas indicam uma máxima potência que pode ser transmitida para uma carga.

Os pontos de operação formados por pares  $\theta_I V_I$  com  $\theta_I = -\alpha_I$  formam uma reta chamada Limite de Estabilidade Estática Angular - LEEA. Pode-se obter o LEEA fazendo *V1* constante (é necessário suporte de potência reativa) e calculando o ponto de máximo de [\(4.6\)](#page-2-1) através de (∂*P1/*∂θ*1*) = 0 para θ*<sup>1</sup> = -*<sup>α</sup>*t.*

Por outro lado, a partir da análise das curvas da [Figura 4.4,](#page-5-0) verifica-se que para uma carga  $P_I + jQ_I$  podem-se ter duas soluções de tensão  $V_I^A$  *e*  $V_I^B$  (com módulo de valor real positivo, por definição). Aumentando-se a carga *P<sup>1</sup> + jQ<sup>1</sup>* (*Q<sup>1</sup>* mais indutivo) com fator de potência constante, as soluções  $V_I^A e V_I^B$  se aproximam até coincidirem em um único ponto  $V_I^A \equiv V_I^B$ . Se  $P_I \in Q_I$  continuarem aumentando, as curvas " $P<sub>l</sub>$  constante no plano  $\theta<sub>l</sub>V<sub>l</sub>$ " e " $Q<sub>l</sub>$  constante no plano  $\theta<sub>l</sub>V<sub>l</sub>$ " não mais se cruzam, ou seja, não há solução de tensão. Desta forma, para certo fator de potência *ϕ*, há uma máxima carga ativa e reativa que pode ser alimentada.

Portanto, pôde-se verificar a existência de duas, uma ou nenhuma solução para a tensão ao aumentar o carregamento do sistema. Quando há duas soluções para a tensão em uma barra do sistema, uma delas pertencerá à região normal de operação e a outra à região anormal de operação, onde ações de controle de tensão podem ter efeito oposto ao esperado.

Como exemplo numérico, considerando os dados da rede da [Figura 4.1,](#page-1-0) as equações (4.6) e (4.7) podem ser reescritas:

$$
V_1^2 \left[ \frac{\cos(\alpha_t)}{Z_t} \right] - V_1 \left[ \frac{V_0 \cos(\theta_{10} + \alpha_t)}{Z_t} \right] + [P_1] = 0 \tag{4.8}
$$

<span id="page-6-1"></span><span id="page-6-0"></span>
$$
V_1^2 \left[ \frac{\text{sen}(\alpha_t)}{Z_t} \right] - V_1 \left[ \frac{V_0 \text{sen}(\theta_{10} + \alpha_t)}{Z_t} \right] + [Q_1] = 0 \tag{4.9}
$$

<span id="page-6-2"></span>
$$
V_1 = \frac{V_0 \left[ \operatorname{sen}(\theta_{10} + \alpha_t) - \tan(\phi) \cos(\theta_{10} + \alpha_t) \right]}{\operatorname{sen}(\alpha_t) - \tan(\phi) \cos(\alpha_t)} \tag{4.10}
$$

Utilizando-se [\(4.8\),](#page-6-0) [\(4.9\)](#page-6-1) e [\(4.10\),](#page-6-2) as curvas no plano  $\theta_l V_l$  para diferentes valores de *P*, *Q* e *ϕ* constantes podem ser traçadas. A curva *ϕ* constante no plano *θ1V<sup>1</sup>* é traçada variando-se *θ<sup>1</sup>* em [\(4.10\)](#page-6-2) e calculando *V1*.

Na [Figura 4.5](#page-7-0) são mostradas as curvas para fator de potência na carga *ϕ=41,18°* indutivo. Estão representados três níveis de potência ativa e reativa na carga. Para *P<sup>1</sup> = 0,800 pu* e *Q<sup>1</sup> = 0,700 pu*, duas soluções para a tensão na carga se apresentam em  $V_I^A = 0.0741$  pu e  $V_I^B = 0.287$  pu (curva  $P_I$  constante e  $Q_I$  constante se cruzam em dois pontos). À medida que  $P_1 \text{ e } Q_1$  crescem, mantendo  $\phi$  constante, as duas soluções se aproximam até que em  $P_2 = 1,000 \text{ pu}$  e  $Q_2 = 0,875 \text{ pu}$  a solução  $\acute{\textbf{c}}$  única em  $V_I^C = 0.516$  pu (curva  $P_2$  constante e  $Q_2$  constante se tocam em um único ponto). Para cargas maiores, por exemplo,  $P_3 = 1,200$  pu e  $Q_3 = 1,050$  pu não existe solução para tensão (curva *P<sup>3</sup>* e *Q<sup>3</sup>* constantes não se tocam em nenhum ponto). Conclui-se graficamente que existe um limite máximo para cada fator de potência na carga.

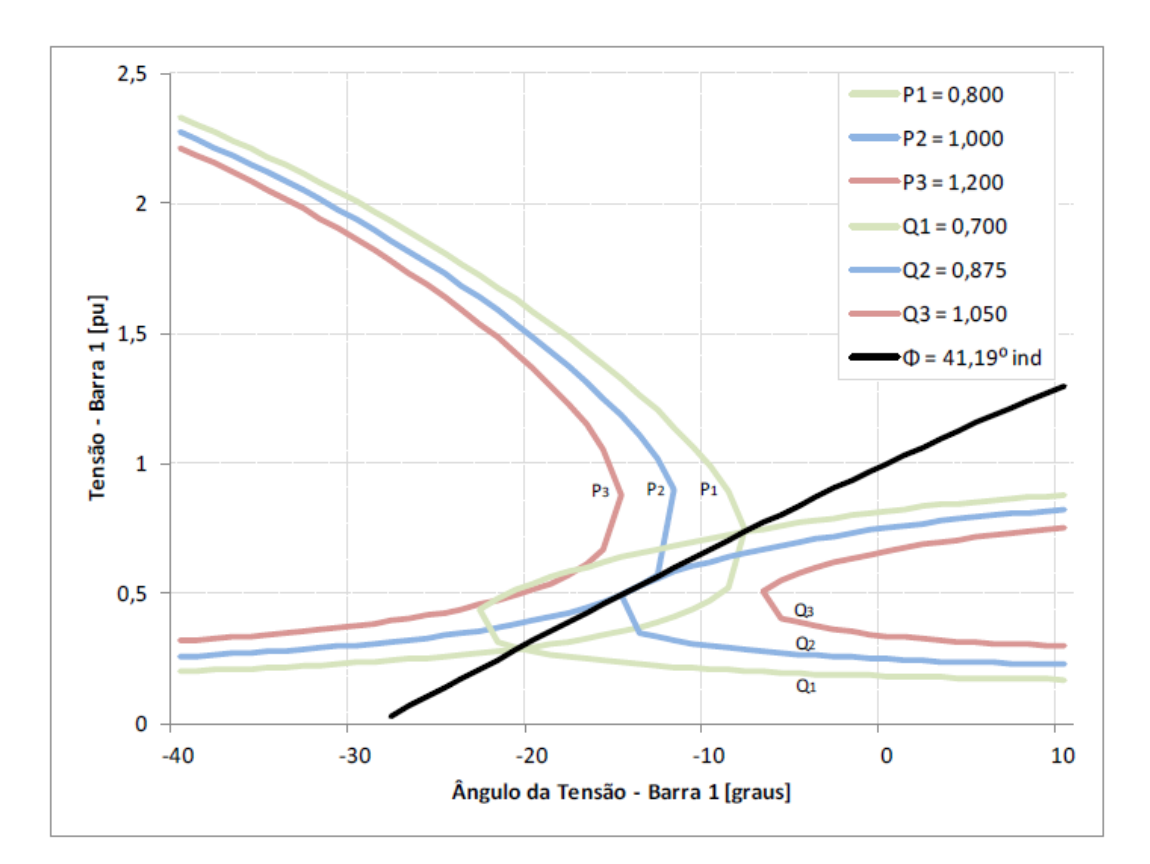

<span id="page-7-0"></span>**Figura 4.5: Soluções de Tensão na Carga com o Mesmo Fator de Potência**

Em complemento aos gráficos apresentados, a curva da [Figura 4.6](#page-8-0) é construída aumentando-se o valor do carregamento do sistema e mantendo *ϕ=41,18°* constante na carga. Deve-se notar que o ponto de máximo carregamento de *P<sup>1</sup>* assinalado na [Figura 4.6](#page-8-0) corresponde às curvas *P2 = 1,000 pu* e *Q2 = 0,875 pu* da [Figura 4.5](#page-7-0) que se tocam em um único ponto.

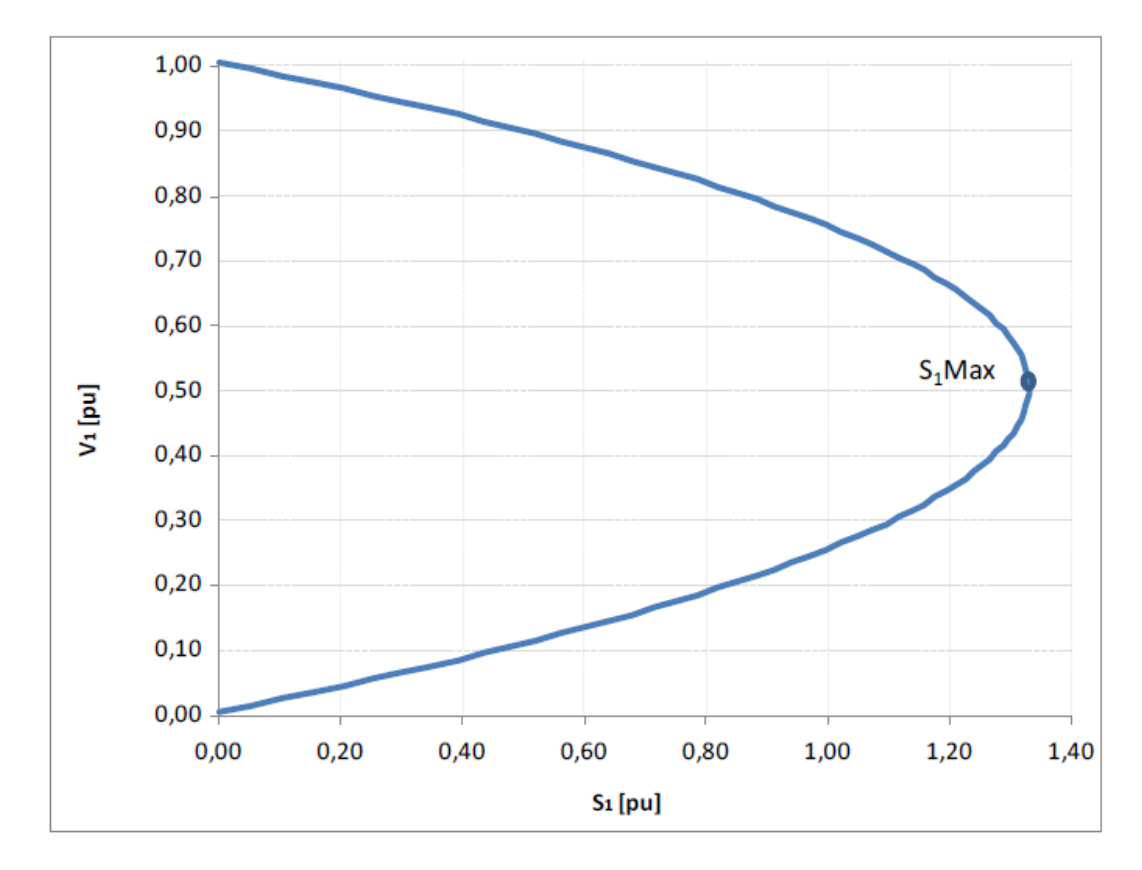

**Figura 4.6: Curva para**  $\phi$  **Constante no Plano**  $S_1V_1$ 

#### <span id="page-8-0"></span>**4.3. Impedância de Carga no Máximo Carregamento**

A máxima potência que pode ser transmitida para uma carga, para cada fator de potência, está estreitamente relacionada ao valor de sua impedância equivalente. Este ponto de máximo satisfaz a condição de que a impedância da carga é igual à impedância da linha de transmissão, a ser visto.

Utiliza-se o mesmo circuito da [Figura 4.1,](#page-1-0) mas com outra representação, como mostrado na [Figura 4.7.](#page-9-0)

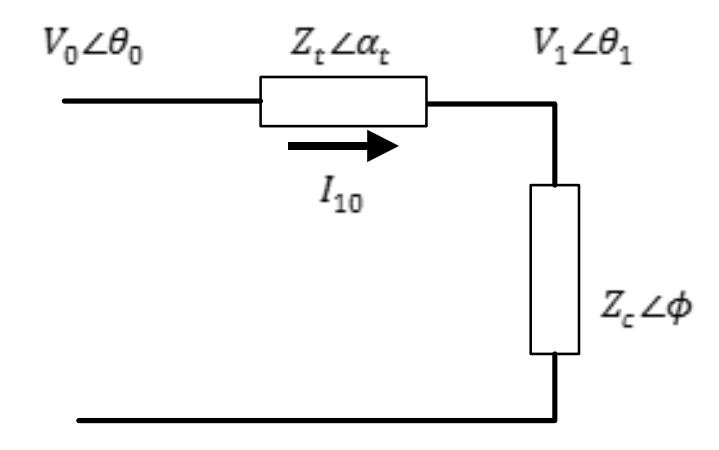

<span id="page-9-0"></span>**Figura 4.7: Circuito com as Impedâncias da Transmissão e da Carga**

A corrente que flui da barra *0* para a barra *1* pela linha de transmissão da [Figura 4.7](#page-9-0) é:

<span id="page-9-1"></span>
$$
\dot{I}_{10} = \frac{\dot{V}_0}{Z_t \angle \alpha_t + Z_c \angle \phi}
$$
\n(4.11)

$$
I_{10} = \frac{V_0}{\sqrt{(Z_t \cos(\alpha_t) + Z_c \cos(\phi))^2 + (Z_t \sin(\alpha_t) + Z_c \sin(\phi))^2}} (4.12)
$$

A potência ativa que flui a partir da barra de carga, que é igual ao negativo da potência consumida na carga, é:

<span id="page-9-3"></span><span id="page-9-2"></span>
$$
P_{10} = -P_1 = -I_{01}^2 Z_c \cos(\phi)
$$
 (4.13)

Substituindo-se [\(4.12\)](#page-9-1) em [\(4.13\),](#page-9-2) calcula-se a potência elétrica injetada na barra terminal *1*:

$$
P_{10} = -P_1 = -\frac{V_0^2 Z_c \cos(\phi)}{Z_t^2 + Z_c^2 + 2Z_t Z_c \cos(\alpha_t - \phi)}
$$
(4.14)

De [\(4.14\)](#page-9-3) encontra-se p valor de *Z<sup>c</sup>* que maximiza a potência ativa na carga através de  $\partial P_1/\partial Z_c = 0$ .

$$
\frac{\partial P_1}{\partial Z_c} =
$$
\n
$$
\frac{V_0^2 \cos(\phi) \left[ Z_t^c + Z_c^2 + 2Z_t Z_c \cos(\alpha_t - \phi) \right]}{\left[ Z_t^2 + Z_c^2 + 2Z_t Z_c \cos(\alpha_t - \phi) \right]^2}
$$
\n
$$
-\frac{V_0^2 Z_c \cos(\phi) \left[ 2Z_c + 2Z_t \cos(\alpha_t - \phi) \right]}{\left[ Z_t^2 + Z_c^2 + 2Z_t Z_c \cos(\alpha_t - \phi) \right]^2} = 0
$$
\n(4.15)

<span id="page-10-0"></span>Operando [\(4.15\):](#page-10-0)

$$
V_0^2 Z_t^2 \cos(\phi) = V_0^2 Z_c^2 \cos(\phi) \quad \therefore \quad Z_c = Z_t \tag{4.16}
$$

Calcula-se  $\partial^2 P_1/\partial Z_c^2$  para conferir se o valor encontrado é efetivamente um máximo:

<span id="page-10-2"></span><span id="page-10-1"></span>
$$
\frac{\partial^2 P_1}{\partial Z_{C_{\alpha_{c}=Z_t}}^2} < 0 \tag{4.17}
$$

De [\(4.16\)](#page-10-1) e [\(4.17\),](#page-10-2) conclui-se que *P<sup>1</sup>* é máximo quando a impedância da linha de transmissão *Zt,* é igual à impedância da carga *Zc.*

<span id="page-10-3"></span>
$$
Z_C = Z_t \tag{4.18}
$$

## **4.4. Limite de Estabilidade de Tensão**

A partir do desenvolvimento anterior chega-se a uma relação analítica que identifica se o ponto de operação em análise está no máximo carregamento para o

sistema de duas barras em estudo. O conjunto dos pontos que satisfazem esta relação faz parte de um lugar geométrico chamado Limite de Estabilidade de Tensão – LET.

Como visto, para o ponto de máximo carregamento, o módulo da impedância da carga é igual ao módulo da impedância da linha de transmissão. Percebe-se que

$$
P_{10} \text{ é mínimo quando } P_l \text{ é máxima. Substituindo-se (4.18) em (4.14), tem-se:}
$$
\n
$$
P_{10}^{\min} = -\frac{V_0^2 Z_c \cos(\phi)}{2Z_c^2 [1 + \cos(\alpha_t - \phi)]} = -\frac{V_0^2 \cos(\phi)}{4Z_c \cos^2(\frac{\alpha_t - \phi}{2})}
$$
\n(4.19)

que é reduzido à:

$$
P_1^{\max} = \frac{V_0^2 \cos(\phi)}{4Z_c \cos^2(\frac{\alpha_t - \phi}{2})}
$$
(4.20)

Para *P<sup>1</sup> max* e uma dada impedância de carga *Z<sup>c</sup>* com fator de potência *ϕ*:

$$
V_1 = Z_c I_{01} \quad \therefore \quad V_1 = \frac{V_0 Z_c}{\sqrt{2Z_t^2 (1 + \cos(\alpha_t - \phi))}}
$$
(4.21)

$$
V_{1\text{ Critico}} = \frac{V_0}{2\cos\left(\frac{\alpha_t - \phi}{2}\right)}\tag{4.22}
$$

De [\(4.18\),](#page-10-3) sabe-se que  $Z_c = Z_t$ , então:

<span id="page-11-0"></span>
$$
\dot{V}_1 = \dot{Z}_c \dot{I}_{01} \tag{4.23}
$$

$$
V_1 \angle \theta_1 = Z_c \angle \phi \frac{V_0}{Z_t \angle \alpha_t + Z_c \angle \phi}
$$
\n(4.24)

Considerando só a parte real:

<span id="page-12-0"></span>
$$
V_1^c = \frac{V_0}{2\cos(\theta_1)}
$$
(4.25)

Igualando-se [\(4.22\)](#page-11-0) e [\(4.25\):](#page-12-0)

$$
\frac{V_0}{2\cos(\theta_1)} = \frac{V_0}{2\cos\left(\frac{\alpha_t - \phi}{2}\right)}
$$
(4.26)

E de [\(4.26\)](#page-12-1) calcula-se o ângulo crítico na barra terminal:

<span id="page-12-2"></span><span id="page-12-1"></span>
$$
\theta_1^c = \frac{\alpha_t - \phi}{2} \tag{4.27}
$$

O LET é o lugar geométrico das tensões em módulo e ângulo ( $V_I^c$  e  $\theta_I^c$ ), onde o módulo da impedância equivalente da carga é igual ao módulo da impedância da linha de transmissão série. O LET representa os pontos da máxima transmissão de potência à carga, uma para cada fator de potência (o que depende de eventual compensação reativa da carga). Em outras palavras, variando-se *ϕ* e utilizando-se [\(4.25\)](#page-12-0) e [\(4.27\)](#page-12-2) traça-se o LET sobre as curvas de *ϕ* constante no plano *SV*.

Na [Figura 4.8](#page-13-0) é mostrado um exemplo onde estão representadas diferentes curvas, uma para cada fator de potência.

O LET passa pelas "pontas" de todas as curvas para *ϕ* constante no plano *SV*, isto é, une todos os pontos de máximo carregamento. Além disso, o LET separa as duas regiões de operação: a região superior da curva para *ϕ* constante, e a parte onde se tem controle sobre a tensão, e a região inferior da curva para *ϕ* constante, é onde as ações de controle de tensão podem ter efeito oposto ao esperado.

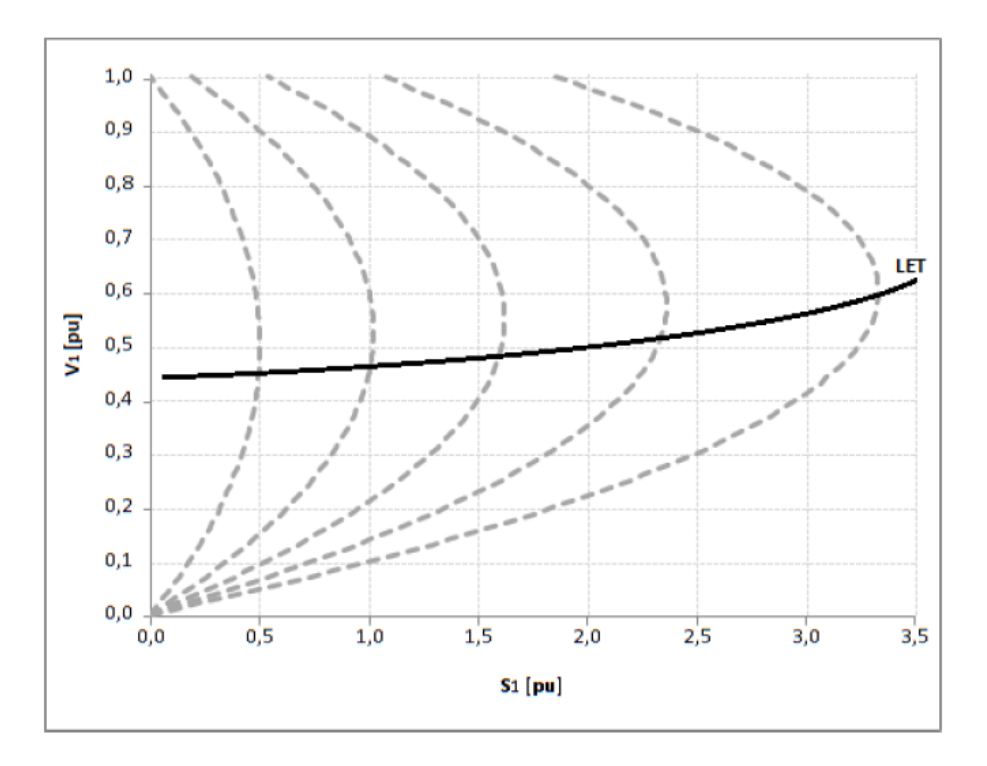

<span id="page-13-0"></span>**Figura 4.8: LET sobre as Curvas** *ϕ* **Constante no Plano SV**

## **4.5. Capacitor em Paralelo na Barra de Carga**

Considere um capacitor na barra de carga do sistema de duas barras apresentado na [Figura 4.1,](#page-1-0) conforme na [Figura 4.9,](#page-13-1) e as equações de potência ativa e reativa injetadas na barra terminal.

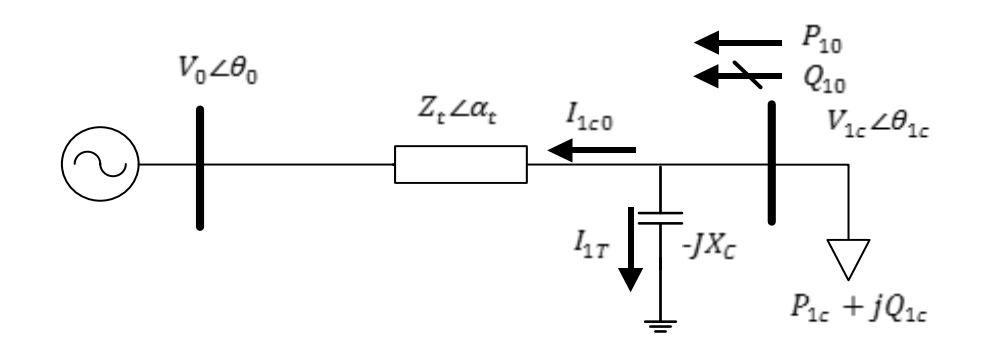

<span id="page-13-1"></span>**Figura 4.9: Sistema de Duas Barras com Capacitor na Barra Terminal**

O sistema representado na [Figura 4.9](#page-13-1) pode ser usado para ilustrar que a adição de capacitores em paralelo com a carga pode aumentar a capacidade de transmissão.

O capacitor adicionado compõe com a potência reativa da carga e, então, o fator de potência do conjunto fica menos indutivo (ou mais capacitivo). Porém, o efeito benéfico da adição de capacitores é restrito a uma determinada região de operação. Deve-se deixar claro que sua adição ao sistema pode reduzir a tensão ou reduzir a capacidade de transmissão, como será visto.

Com base na [Figura 4.9](#page-13-1) pode-se escrever:

$$
S_{1c0}^* = P_{1c0} - jQ_{1c0} = V_{1c0}^*(I_{1c0} + I_{1T})
$$
\n(4.28)

<span id="page-14-3"></span>
$$
\mathbf{I}_{1c0} = \frac{V_{1c0} \angle \theta_{1c} - V_0 \angle \theta_0}{Z_t \angle \alpha_t}
$$
\n(4.29)

<span id="page-14-1"></span><span id="page-14-0"></span>
$$
\mathbf{I}_{1T} = \frac{V_{1c}\angle\theta_{1c}}{-jX_c}
$$
\n(4.30)

<span id="page-14-4"></span><span id="page-14-2"></span>
$$
V_{1c}^* = V_{1c} \angle -\theta_{1c} \tag{4.31}
$$

Substituindo-se [\(4.29\),](#page-14-0) [\(4.30\)](#page-14-1) e [\(4.31\)](#page-14-2) em [\(4.28\):](#page-14-3)

$$
S_{1c0}^{*} = \frac{V_{1c}^{2} \cos(\alpha_{t})}{Z_{t}} - \frac{V_{1c} V_{0} \cos(\theta_{1c0} + \alpha_{t})}{Z_{t}}
$$
  
-j
$$
\left(\frac{V_{1c}^{2} \sin(\alpha_{t})}{Z_{t}} - \frac{V_{1c} V_{0} \sin(\theta_{1c0} + \alpha_{t})}{Z_{t}}\right)
$$
(4.32)

Separando-se em [\(4.32\)](#page-14-4) a parte real e a parte imaginária da potência aparente injetada:

<span id="page-15-0"></span>
$$
P_{1c0} = -P_{1c} = \frac{V_{1c}^2 \cos(\alpha_t)}{Z_t} - \frac{V_{1c} V_0 \cos(\theta_{1c0} + \alpha_t)}{Z_t}
$$
 (4.33)

<span id="page-15-1"></span>
$$
Q_{1c0} = -Q_{1c0} = V_{1c}^2 \left( \frac{\text{sen}(\alpha_t)}{Z_t} - \frac{1}{X_c} \right) - \frac{V_{1c} V_0 \text{sen}(\theta_{1c0} + \alpha_t)}{Z_t}
$$
 (4.34)

Substituindo-s[e \(4.33\)](#page-15-0) e [\(4.34\)](#page-15-1) em (4.7) e colocando-se em evidência a tensão na barra terminal:

<span id="page-15-2"></span>
$$
V_{1c} =
$$
  

$$
-X_c V_0 \left[ \cos(\theta_{1c0} + \alpha_t) \tan(\phi) - \sin(\theta_{1c0} + \alpha_t) \right]
$$
  

$$
X_c \sin(\alpha_t) - Z_t - X_c \tan(\phi) \cos(\alpha_t)
$$
 (4.35)

Em [\(4.35\)](#page-15-2) mostra-se como calcular o módulo da tensão na barra de carga em um sistema de duas barras com capacitor em função do ângulo do fator de potência na carga. Para cada *ϕ* constante, variando-se *θ1c0* em [\(4.35\),](#page-15-2) pode-se calcular  $V_{1c}$  e, portanto, traçar a curva para  $\phi$  constante no plano SV.

Assim como foi feito na Seçã[o 4.2](#page-0-0) pode-se traçar a curva *ϕ* constante no plano θV. Fazendo-se variar *θ1c0* em [\(4.33\)](#page-15-0) calcula-se *V1c* para cada valor de *P1c0* constante.

Da mesma forma, para *Q1c0* constante, variando-se θ*1c0* em [\(4.34\),](#page-15-1) pode-se calcular  $V_{1c}$  e, portanto, traçar a curva para  $\phi$  constante no plano  $\theta V$ .

Na [Figura 4.10](#page-16-0) têm-se as curvas para  $\phi$  constante no plano  $S_1V_1$  sem e com a instalação de um capacitor. Constata-se que, se o ponto de operação pertence à região superior da curva, chamada região normal de operação, a compensação reativa faz com que a tensão aumente. Se estiver operando na região inferior da curva, chamada de região anormal de operação, onde ações de controle podem ter efeito oposto ao esperado, a instalação do capacitor faz a tensão diminuir.

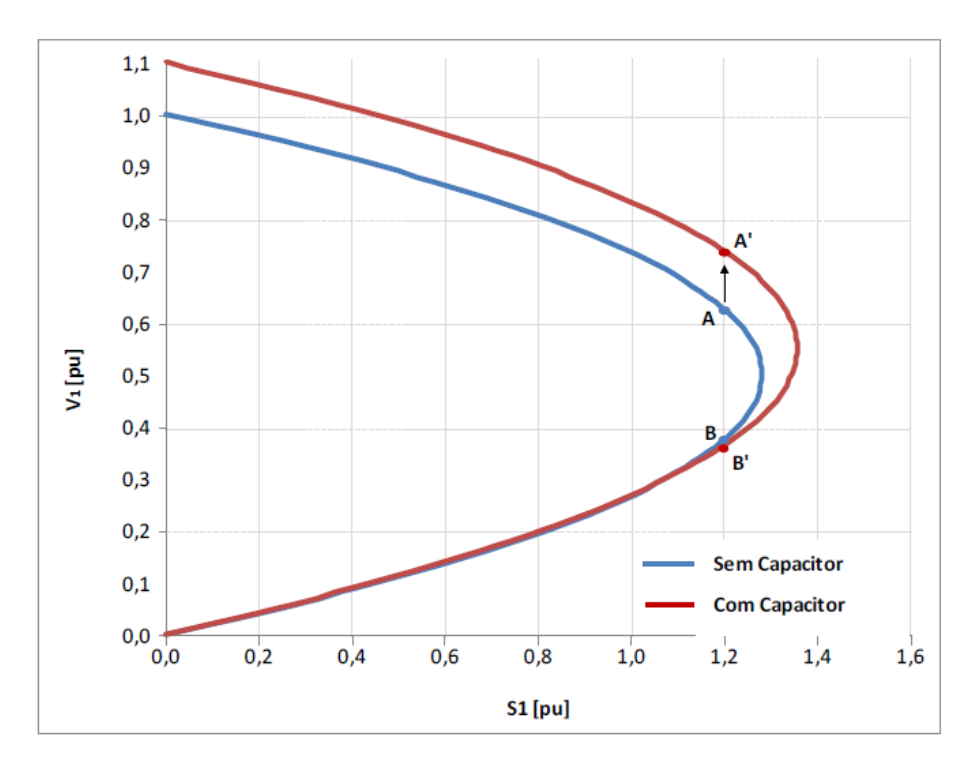

<span id="page-16-0"></span>**Figura 4.10: Aumento e Diminuição da Tensão Devido à Introdução de um Capacitor**

Esta análise supôs que as potências ativa e reativa consumidas na carga independem da tensão (modelo de potência constante). Se as potências ativa e reativa consumidas na carga variam com o quadrado da tensão (modelo de impedância constante), só há uma solução de tensão. Portanto, a tensão irá subir com a instalação do capacitor estando o ponto de operação na parte superior ou inferior da curva para *ϕ* constante no plano SV, como se mostra na [Figura 4.11.](#page-17-0)

Para cargas mistas, isto é, uma parcela do consumo de potência ativa e reativa independe da tensão e outra variável com o quadrado da tensão, a instalação do capacitor poderá diminuir a tensão caso o ponto de operação esteja na parte inferior da curva para *ϕ* constante no plano SV.

Em todos os casos anteriores, a instalação de capacitores aumentou a capacidade de transmissão. No entanto, isso deixa de acontecer a partir de certo valor de capacitor.

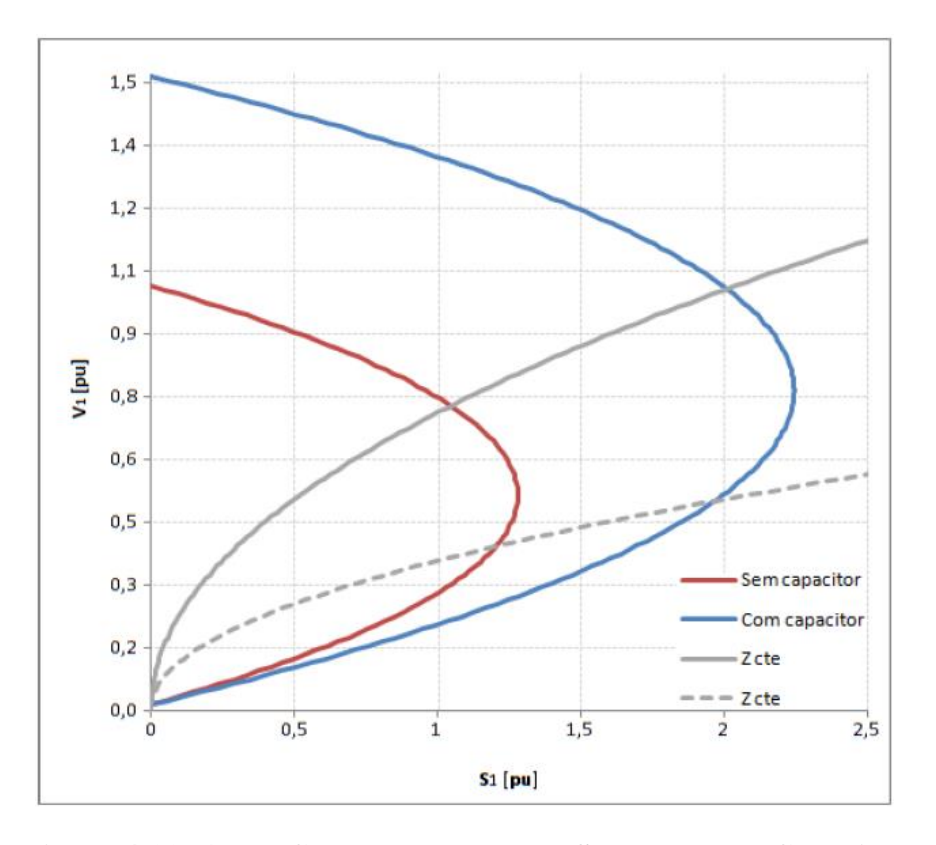

<span id="page-17-0"></span>**Figura 4.11:** *ϕ* **e Z<sup>c</sup> Constantes no Plano SV com e sem Capacitor**

O ponto de máximo carregamento "*maximum maximorum*" está no cruzamento do LET com o LEEA. Portanto, ao se passar para a região instável do ponto de vista angular, limitada pelo LEEA, está se reduzindo a capacidade de transmissão mesmo com mais injeção de potência reativa através de capacitores.

Conforme a [Figura 4.12](#page-18-0) para certa carga ativa  $P_1$  constante e ponto de operação na parte superior da curva para ϕ constante no plano *SV*, a instalação de capacitores aumenta a tensão na carga quando θ*<sup>1</sup> > -*<sup>α</sup>*<sup>t</sup>* e diminui a tensão na carga quando θ*<sup>1</sup> < -*<sup>α</sup>*t.* Para o ponto de operação na parte inferior da curva para *ϕ* constante no plano SV, a instalação de capacitores diminui a tensão na carga quando θ*<sup>1</sup> > -*<sup>α</sup>*<sup>t</sup>* e aumenta a tensão na carga quando θ*<sup>1</sup> < -*<sup>α</sup>*t*.

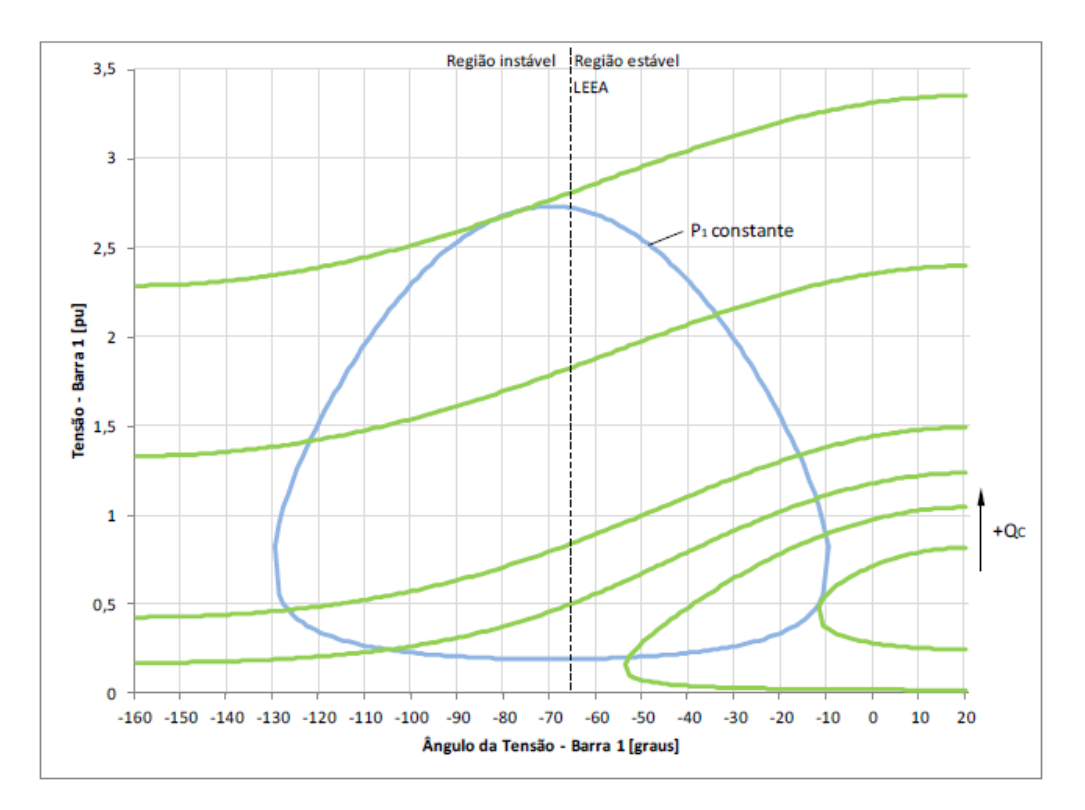

**Figura 4.12: Ângulo de Tensão Barra 1 (graus)**

## <span id="page-18-0"></span>**4.6. Sumário do Capítulo**

Neste capítulo foi apresentado o fenômeno da estabilidade de tensão, que está associado às condições nodais do sistema, relacionando o máximo fluxo de potência ativa e reativa transmitida dos geradores para as cargas e ações de controle de tensão tendo o efeito oposto ao esperado.

A caracterização do fenômeno foi desenvolvida a partir de um circuito de duas barras, observando-se que existe uma máxima potência para cada valor de módulo de tensão. Mesmo com a capacidade ilimitada de compensação de potência reativa na barra de carga, pode-se constatar que há uma carga máxima que pode ser alimentada pela rede. O limite de estabilidade estática angular foi definido como o ângulo da tensão para o qual a potência é máxima.

Observou-se que para um fator de potência constante, podem existir duas, uma ou nenhuma solução para a tensão ao aumentar o carregamento do sistema. Havendo duas, uma delas pertencerá à região normal de operação e a outra à região anormal de operação, onde ações de controle de tensão podem ter efeito oposto ao esperado, caso a carga se comporte como o modelo de potência constante. Desta forma foi definida a curva para ϕ constante no plano SV. O limite de estabilidade de tensão é representando pelos pontos de máxima transmissão de potência à carga no plano SV.

Com a instalação de um capacitor na barra de carga do sistema de duas barras foi possível constatar que, se o ponto de operação pertence à região superior da curva, chamada região normal de operação, a compensação reativa faz com que a tensão aumente. Caso o ponto de operação pertença à região inferior da curva, chamada de região anormal de operação, a instalação do capacitor faz a tensão diminuir.